## **Tipos Abstratos de Dados**

 A forma apresentada para manipulação de racionais é satisfatória?

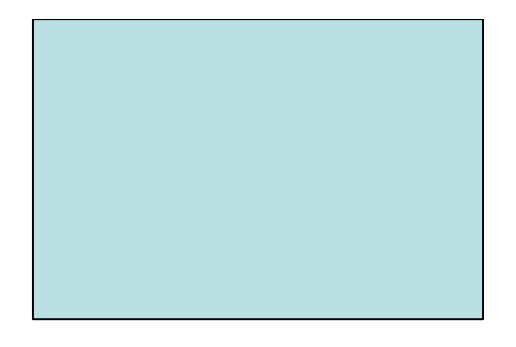

Não.

Por que?

Devido ao limite de representatividade dos inteiros. Os racionais deveriam ser representados em seus números mínimos.

 Uma rotina conhecida como algoritmo de Euclides pode ser usada para reduzir qualquer fração da forma numerador/ denominador a seus termos mínimos.

# **Tipos Abstratos de Dados**

Essa rotina pode ser descrita como:

- 1. Seja *a* o maior entre o numerador e o denominador e *b* o menor.
- 2. Divida *a* por *b*, encontrando um quociente *q* e um resto *r* (isto  $\acute{e}$ ,  $a = q * b + r$ ).
- 3. Defina  $a = b e b = r$ .
- 4. Repita os passos 2 e 3 até que *b* seja igual a 0.
- 5. Divida tanto o numerador quanto o denominador pelo valor de *a*.

Implemente esta rotina em C.

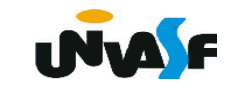

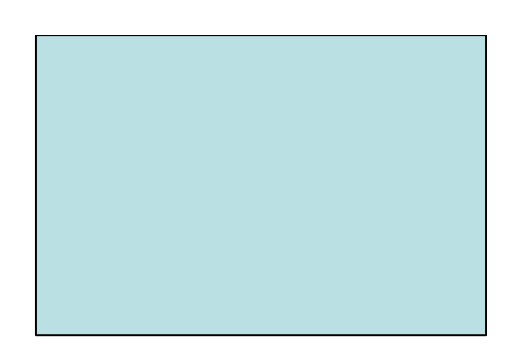

```
void reduzir_racional (RACIONAL *inrat,
RACIONAL *outrat)
 int a, b, rem;
 if (inrat->num > inrat->den)
   a = inrat->num;
   b = inrat->den;
 else
   a = inrat->den;
   b = inrat->num;
```
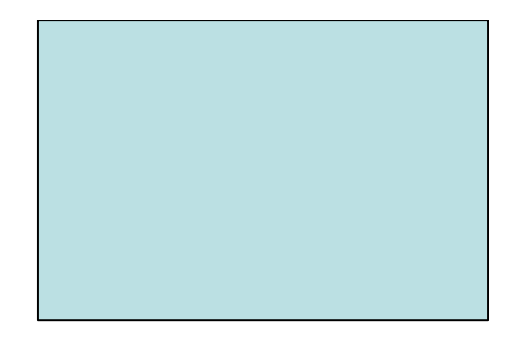

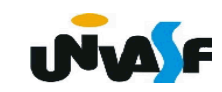

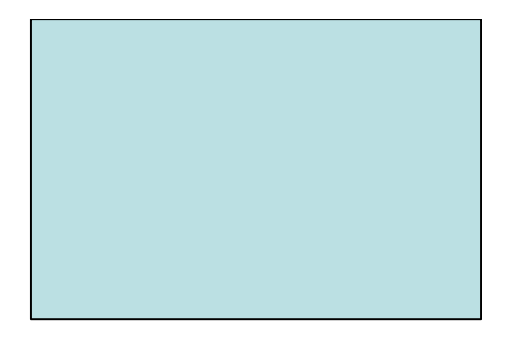

```
while (b)
  \mathbf{\mathbf{f}}rem = a\%b;
    a = b;

  \mathbf{\}}outrat->num = inrat->num/a;
  outrat->den = inrat->den/a;
\mathbf{\}
```
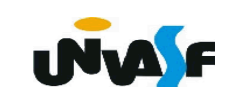

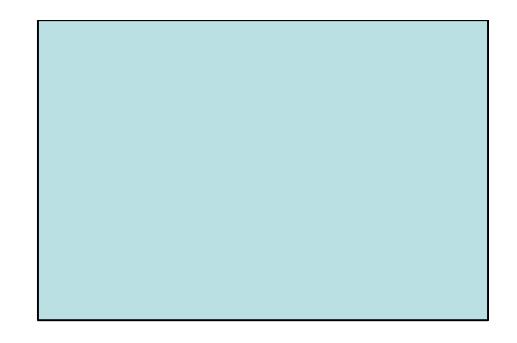

# **Vetores e Matrizes**

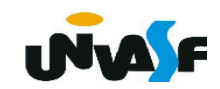

#### **Vetores**

 Um vetor é um exemplo de uma estrutura de dados trivial.

 Logo, uma string em C é um exemplo de uma estrutura de dados vetor.

 Contudo, devemos nos lembrar que uma estrutura de dados só é funcional com um conjunto de operações associadas a esta.

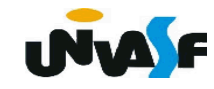

#### **Vetores**

 Para uma melhor compreensão dos conceitos apresentados veremos um exemplo.

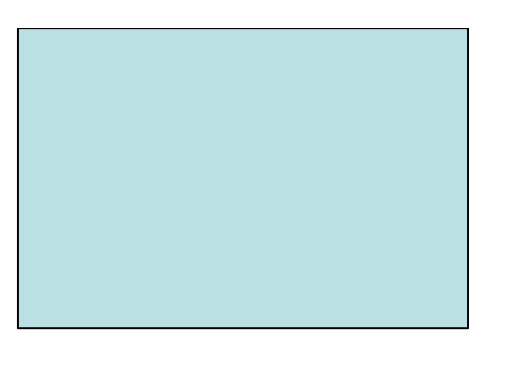

 Vamos definir um TAD matriz com seu grupo de operações.

 A estrutura a seguir permite o armazenamento de uma matriz e as operações criar, inicializar, imprimir, somar, subtrair e multiplicar matrizes encontram-se definidas.**INM** 

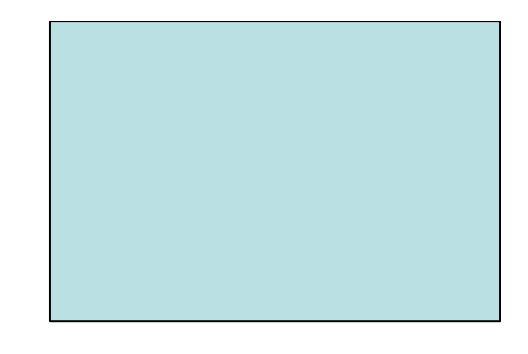

 **typedef struct { int nl; int nc; int \*\*elementos;**

 **}MATRIZ;**

```
 void criar_matriz (int, int, MATRIZ *);
```

```
 void inicializar_matriz (MATRIZ *);
```

```
 void imprimir_matriz (MATRIZ *);
```

```
 void somar_matrizes (MATRIZ *, MATRIZ *, MATRIZ *);
```

```
 void subtrair_matrizes (MATRIZ *, MATRIZ *, MATRIZ *);
```

```
 void multiplicar_matrizes (MATRIZ *, MATRIZ *, MATRIZ *);
```
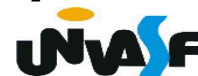

```
void criar_matriz (int nl, int nc, MATRIZ *m) {
   int i, j;
  m->elementos = (int **) malloc (sizeof(int *)*nl);
   if (!m->elementos) {
     printf("Nao foi possivel reservar memoria para a matriz!\n");
    exit(1);
 }
   for (i=0; i<nl; i++) {
    m->elementos[i] = (int *) malloc (sizeof(int)*nc);
    if (!(m->elementos[i])) {
       printf("Nao foi possivel reservar memoria para a matriz!\n");
       exit(2);
 }
 }
                                             ...
                                             nl
                                   ...
                                  nc
                                                       ...
                                                       nc
```
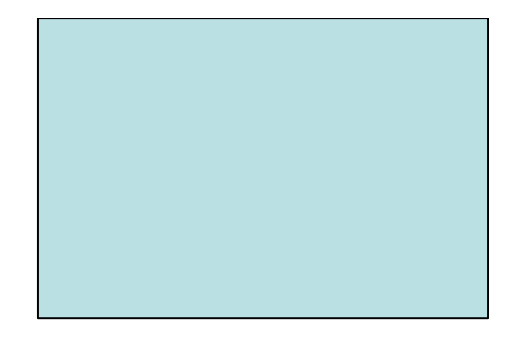

```
 m->nl = nl;
 m->nc = nc;
 for (i=0; i<nl; i++)
   for (j=0; j<nc; j++)
     m->elementos[i][j] = 0;
```
**}**

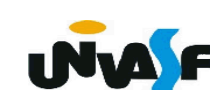

```
void inicializar_matriz (MATRIZ *m)
{
  int i, j;
  for (i=0; i<m->nl; i++)
    for (j=0; j<m->nc; j++)
     {
       printf ("\nEntre com matriz[%d][%d]=",i+1,j+1);
         scanf ("%d",&(m->elementos[i][j]));
     }
}
```
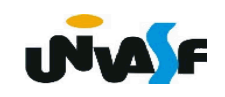

```
void imprimir_matriz (MATRIZ *m)
{
   int i, j;
   for (i=0;i<m->nl;i++)
 {
     printf("\n|");
     for (j=0;j<m->nc;j++)
          printf (" %03d", m->elementos[i][j]);
     printf(" |");
 }
}
                               | 001 002 003 |
                               | 004 005 006 |
                               | 007 008 009 |
```
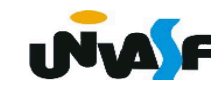

```
void somar_matrizes (MATRIZ *m1, MATRIZ *m2, 
MATRIZ *m3) {
  if (m1->nl==m2->nl && m1->nc==m2->nc) 
 {
    int i, j;
    criar_matriz (m1->nl, m1->nc, m3);
    for (i=0; i<m3->nl; i++)
      for (j=0; j<m3->nc; j++)
       m3->elementos[i][j] = m1->elementos[i][j] + m2-> elementos[i][j];
 }
  else 
    printf ("A soma nao eh possivel!\n");
}
```
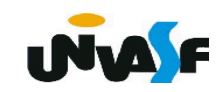

```
void subtrair_matrizes (MATRIZ *m1, 
MATRIZ *m2, MATRIZ *m3) {
  if (m1->nl==m2->nl && m1->nc==m2->nc) 
 {
    int i, j;
    criar_matriz (m1->nl, m1->nc, m3);
    for (i=0; i<m3->nl; i++)
      for (j=0; j<m3->nc; j++)
       m3->elementos[i][j] = m1->elementos[i][j] - m2-> elementos[i][j];
 }
  else
    printf ("A subtracao nao eh possivel!\n");
}
```
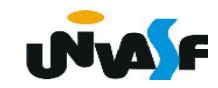

```
void multiplicar_matrizes (MATRIZ *m1, MATRIZ *m2, 
MATRIZ *m3) {
  if (m1->nc==m2->nl) {
    int i, j, z;
    criar_matriz (m1->nl, m2->nc, m3);
    for (i=0; i<m3->nl; i++)
      for (j=0; j<m3->nc; j++) {
        m3->elementos[i][j] = 0;
        for (z=0; z<m1->nc; z++)
          m3->elementos[i][j] += m1->elementos[i][z] * m2-> elementos[z]
  [j];
 }
 }
   else 
    printf ("A multiplicacao nao eh possivel!\n");
}
                                           | a1 a2 a3 |
                                           | a4 a5 a6 |
                                                        | b1 b2 |
                                                        | b3 b4 |
                                                        | b5 b6 |
                                                                   | c1 c2 |
                                                                   | c3 c4 |
                                                      * =
                                              c1 = a1*b1 + a2*b3 + a3*b5
                                              ...
```
### **Vetores**

É importante salientar que o TAD

permite uma liberdade na definição de

como os dados serão armazenados, por exemplo, o TAD MATRIZ poderia ser representado pela estrutura abaixo:

**typedef struct {**

 **int nl; int nc; int \*elementos; }MATRIZ;**

## **Vetores - Exercícios**

Implemente as operações definidas anteriormente para o TAD MATRIZ considerando a nova estrutura apresentada.

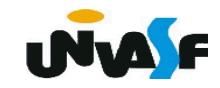